# **Einführung**

Wer sind wir (Daniel, Tom)?

#### Wer sind wir (Daniel, Tom)?

## Dr. Daniel Borchmann und Tom Hanika

- Mitarbeiter am Institut für Theoretische Informatik an der TU
- nutzt LATEX regelmäßig (Abschlussarbeiten, Vorträge, Publikationen, …)
- betreut aktuell den  $T_{E}X$ -Stammtisch in Dresden (wiederbelebt zusammen mit Tom)
- Mitarbeiter im Fachgebiet für Wissensverarbeitung an der Uni Kassel
- nutzt LATEX regelmäßig (Abschlussarbeiten, Vorträge, Publikationen, …)
- $\blacktriangleright$  hat fast alle Vorlesungen "mitgeTEXt"

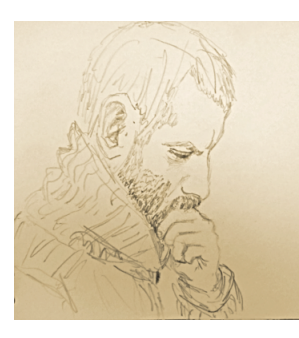

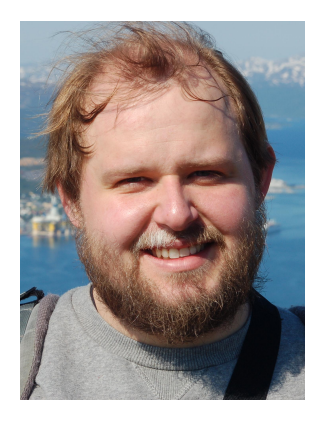

### **Einführung**

Warum sind wir hier?

- denken, dieser Kurs hat euch gerade noch gefehlt!
- besitzen puren Idealismus, Studenten zu helfen.
- besitzen, so denken wir, ein paar Kenntnisse, die Ihr nicht habt.
- denken, Ihr solltet diese Kenntnisse auch haben.
- $\triangleright$  sind hier, weil wir von (eurem/dem) Fachschaftsrat Informatik/Mathematik der HTW Dresden eingeladen wurden.

Inhalt, Ablauf, Termine

#### Inhalt, Ablauf, Termine

#### Inhalt

- 1. Grundidee und TeX-Editoren (und Installationshilfe)
- 2. Dokumentenklassen, Pakete und Markup
- 3. Verweise, Tabellen, Diagramme, Bilder
- 4. Setzen Mathematischer Formeln.
- 5. Literaturverzeichnisse erstellen mit LATFX
- 6. Eigene Befehle und Debugging
- 7. Präsentationen erstellen mit LATEX (aka Beamer)
- 8. Grafiken erstellen mit LATFX

#### Inhalt, Ablauf, Termine

# Ablauf

- <span id="page-3-0"></span>Am [Anfang](#page-3-0) [ein](#page-3-0)er jeden Sitzung zeigen wir euch viele Slides.
- Danach wollen wir zusammen etwas Praktisches tun.

Für Fragen, Kursmaterial und Anregungen:

- ▶ http://algebra20.de/dtl1516
- daniel@algebra20.de
- ▶ tom@algebra20.de

Fragen bis hierher?

# **Einführung**

Eine (sehr) kurze Geschichte von LATEX

## Short history of LATEX I

- $\triangleright$  Von 1978 bis 1986 entwickelte DONALD E. KNUTH das Textsatzsystem TEX.
- ΤΕΧΝΗ (technē) Kunst und Kunstfertigkeit
- $\blacktriangleright$  keine Weiterentwicklung mehr
- der Quellcode ist frei
- aktuelle Version ist 3.14159265

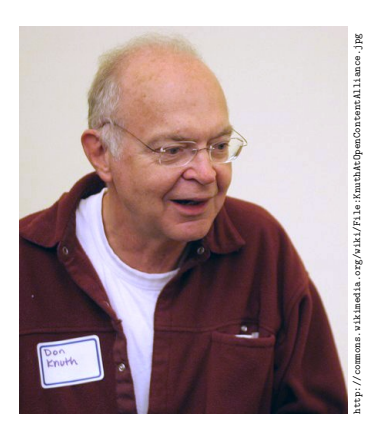

#### Eine (sehr) kurze Geschichte von LATEX

Short history of LATEX II

- <span id="page-5-0"></span>[Beginn der 1980](#page-5-0)er Jahre entwickelte LESLIE LAMPORT **LATEX** (also La+TEX).
- ▶ 1990 endete seine Entwicklung an LATFX mit der Version 2.09.
- Seit 1990 wird an dem Nachfolger, LATEX $2\varepsilon$ entwickelt.
- **EX** ist also eine Variante TEX zu benutzen.

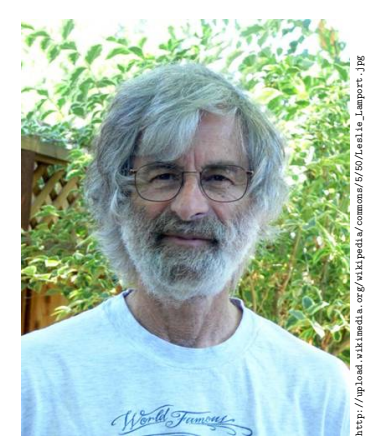

T<sub>E</sub>X und LAT<sub>E</sub>X verstehen

T<sub>E</sub>X und LAT<sub>E</sub>X verstehen

You see what you get?

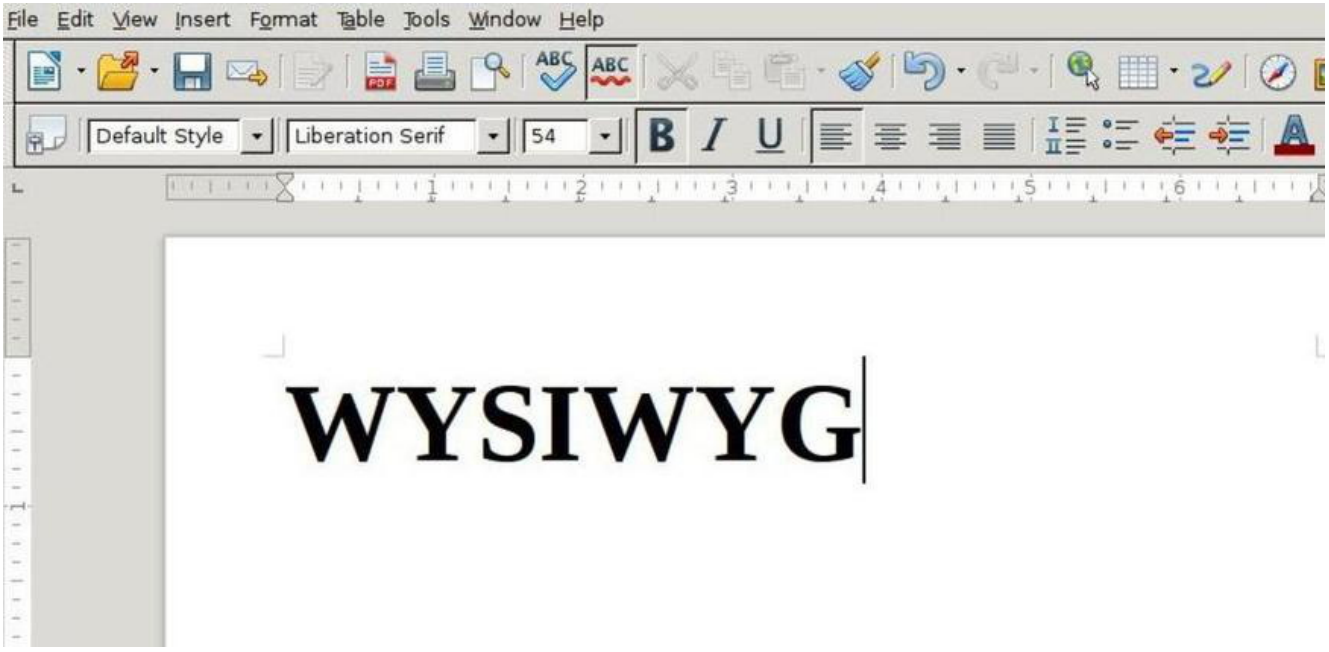

TEX und LATEX verstehen

### You won't see what you get?

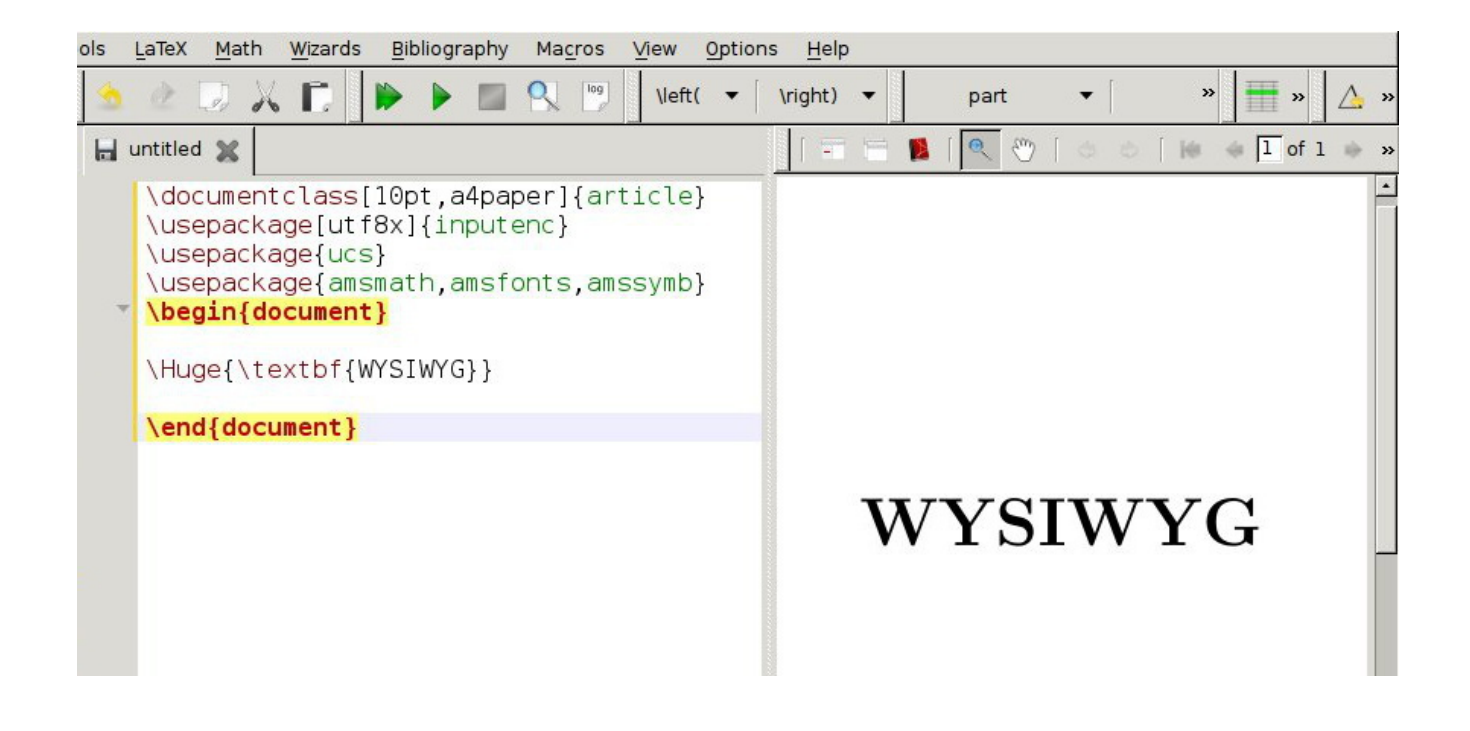

TEX und IATEX verstehen

WYSIWYG

# "üblic[he" Text](#page-7-0)verarbeitung LATEX

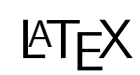

<span id="page-7-0"></span>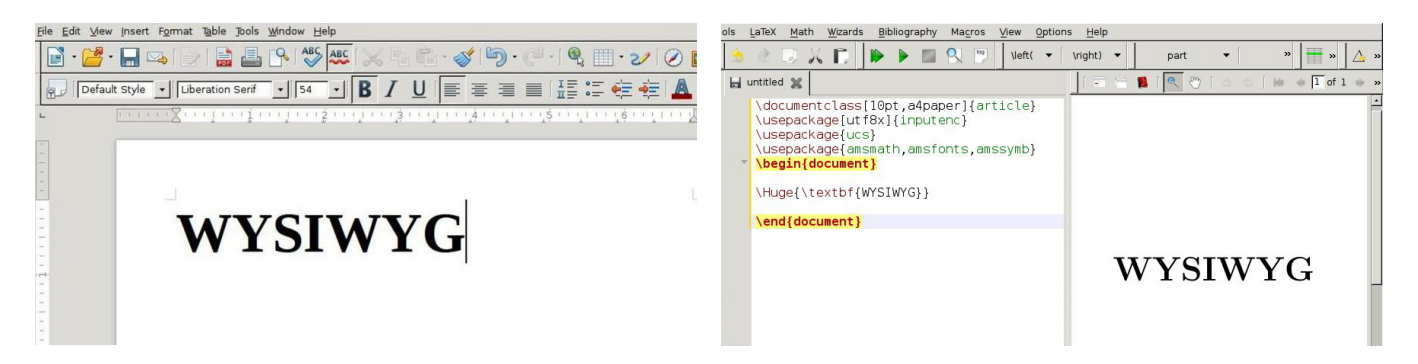

# Wir brauchen einen Text(datei)-Editor!

#### Merke!

LATEX-Dateien sind reine Textdateien!

Wir brauchen also einen Texteditor!

Es gibt eine riesige Menge von speziellen Text-Editoren für ∗TEX… Die Wikipedia verzeichnet allein 44 Programme. Empfohlen seien die folgenden:

- ▶ TeXstudio (Free Software, Cross plattform)
- ▶ TeXmaker (Free Software, Cross plattform)
- $\triangleright$  Kile (Free Software, Unix-like only)
- ▶ vim mit LaTeX-suite
- ▶ TeXnicCenter (Free Software, Windows only)
- **Der GNU Emacs** mit der Erweiterung AUCTeX.

TEX und IATEX verstehen

Was macht LATFX?

```
\documentclass{article}
\begin{document}
Die Mathematik ist doch die angenehmste Wissenschaft.
\end{document}
```
Die Mathematik ist doch die angenehmste Wissenschaft

### Was macht LATFX?

```
\documentclass{article}
\usepackage{amsmath}
\begin{document}
 The formula is \frac{-b \pm \sqrt{b^2 - 4ac}}{2a}\end{document}
```
The formula is 
$$
\frac{-b \pm \sqrt{b^2 - 4ac}}{2a}
$$

TEX und IATEX verstehen

#### Wichtig!

## **Um LATEX nutzen zu können, [muss](#page-9-0) [m](#page-9-0)an nicht alles über LATEX wissen!**

<span id="page-9-0"></span>Ein solides Grundwissen reicht für die meisten Anwendungen aus.

Weitere Hilfe:

- ▶ texdoc «Paket-oder-Klasse»
- ▶ CTAN (Comprehensive TEX Archive Network)
- **DAS INTERNET**
- Lokale TEX User-Group (http://tug-dd.kxpq.de)

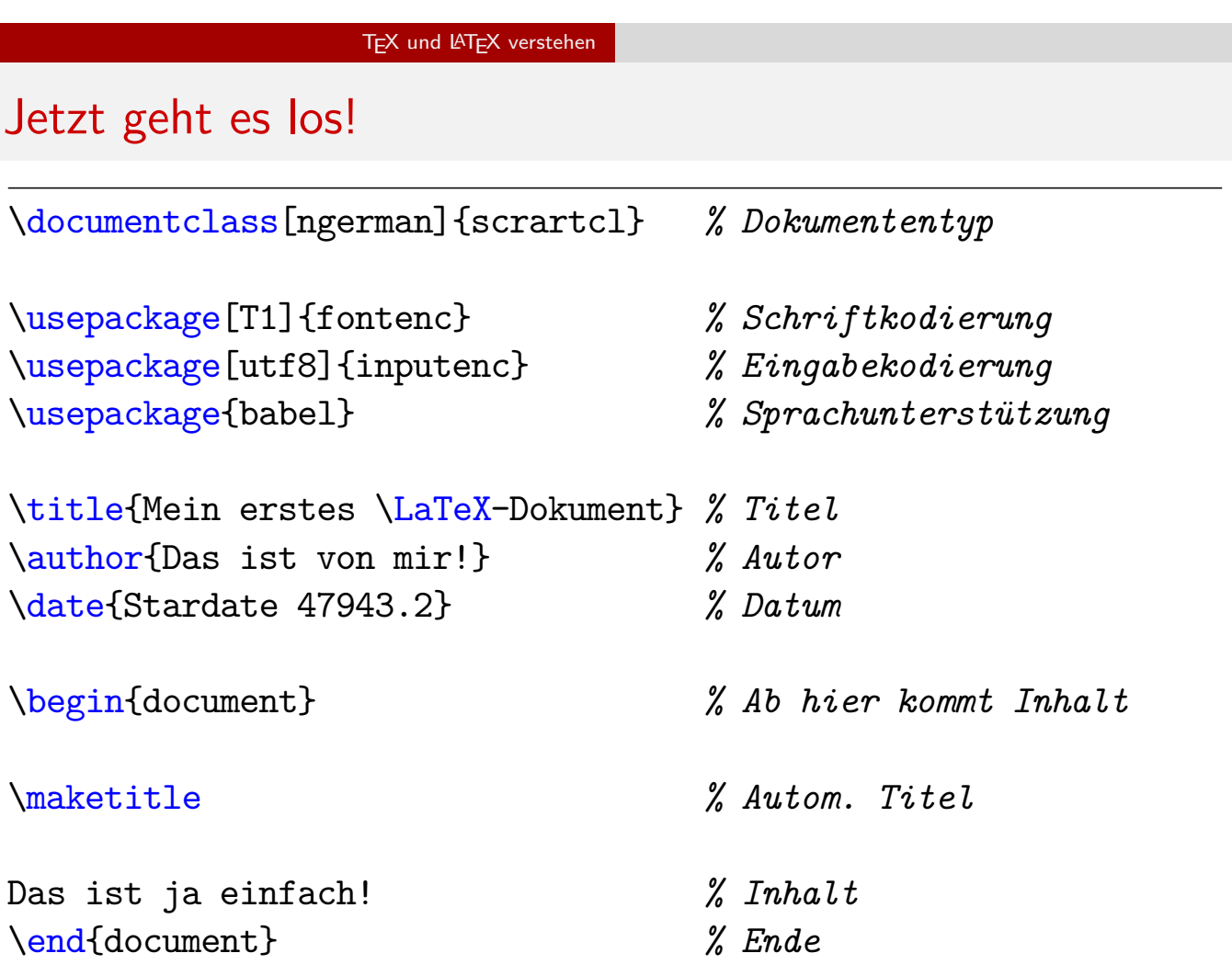